# **DAFTAR PUSTAKA**

- Dewiani, Syarif, S., Anshar, M., Areni, I. S., Palantei, E., Panggalo, S., . . . Hanan, M. (2021). Sosialisasi Penggunaan Parkir Cerdas Pada Departemen Teknik Elektro. *Jurnal Tepat (Teknologi Terapan Untuk Pengabdian Masyarakat)*, 94-95. doi: 10.25042/jurnal\_tepat.v4i1.164.
- Bramasta, M. N., Anshar, M., & Nurtanio, I. (2022). Prototipe Sistem Pengenalan Pelat Kendaraan Otomatis Berbasis *YOLO* pada Mekanisme Pintu Masuk Departemen Elektro UNHAS. *Seminar Nasional Elektroteknik dan Teknologi Informasi* (pp. 129 - 135). Makassar: Universitas Hasanuddin.
- Indravadanbhai, C., Atul, & Dharmendra. (2012). Optical Character Recognition by Open Source OCR Tool Tesseract: A Case Study, Volume 55– No.10. *International Journal of Computer Applications (0975 – 8887)* (pp. 50-51). Charotar University of Science and Technology(CHARUSAT). DOI:10.5120/8794-2784.
- Imaduddin, H., Anwar, M. K., Perdana, I., Sulistijono, I. A., & Risnumawan, A. (2018). Indonesian Vehicle License *Plate* Number Detection using Deep Learning Convolutional Neural Network. *International Electronics Symposium on Knowledge Creation and Intelligent Computing (IES-KCIC)* (pp. 1-2). DOI:10.1109/KCIC.2018.8628488.
- Du, S., Ibrahim, M., Shehata, M., & Badawy, W. (2013). Automatic License *Plate* Recognition (ALPR): A State-of-the-Art Review. *IEEE Transactions on Circuits and Systems for Video Technology 23(2)*, 311-325. DOI:10.1109/TCSVT.2012.2203741.
- O. Russakovsky et al., "ImageNet Large Scale Visual Recognition Challenge," Int. J. Comput. Vis., vol. 115, no. 3, pp. 211–252, Dec. 2015, doi: 10.1007/s11263-015-0816-y.
- B. Yan, P. Fan, X. Lei, Z. Liu, and F. Yang, "A Real-Time Apple Targets Detection Method for Picking Robot Based on Improved *YOLO*v5," Remote Sens., vol. 13, no. 9, 2021, doi: 10.3390/rs13091619.
- A. Bochkovskiy, C.-Y. Wang, and H.-Y. M. Liao, "*YOLO*v4: Optimal Speed and Accuracy of Object Detection," ArXiv, vol. abs/2004.10934, 2020.
- J. Shashirangana, H. Padmasiri, D. Meedeniya, and C. Perera, "Automated License *Plate* Recognition: A Survey on Methods and Techniques," IEEE Access, vol. 9, pp. 11203–11225, 2021, doi: 10.1109/ACCESS.2020.3047929.
- dog-qiuqiu, dog-qiuqiu/*YOLO*-FastestV2: V0.2. Zenodo, 2021. doi: 10.5281/zenodo.5181503.
- N. Ma, X. Zhang, H.-T. Zheng, and J. Sun, "Shufflenet v2: Practical guidelines for efficient cnn architecture design," in Proceedings of the European conference on computer vision (ECCV), 2018, pp. 116–131.
- qiuqiuqiu, "*YOLO*-FastestV2: Gèng kuài, gèng qīng, yídòng duān kě dá 300FPS, cānshù liàng jǐn 250k [*YOLO*-FastestV2: Faster, lighter, up to 300FPS on mobile, only 250k parameters]."<https://zhuanlan.zhihu.com/p/400474142>
- S, Akhil. (2016). *An overview of Tesseract OCR Engine.* National Institute of Technology, Calicut Department of Computer Science and Engineering.
- zdenop. (2023). *Tesseract OCR*. Retrieved from Github: https://github.com/tesseract-ocr/tesseract

OpenCV.org. (2023). *OpenCV*. Retrieved from https://opencv.org/

BARDI. (2023).*BARDI Smarthome Indonesia*. Retrieved from https://bardi.co.id/

- Saputra, I. P. (2023). COMPARISON OF PERFORMANCE AND RELIABILITY OF SURVEILLANCE SYSTEMS: CCTV VS IP CAMERA. *BULLETIN OF NETWORK ENGINEER AND INFORMATICS Vol. 1 No 2* (pp. 71-72). https://doi.org/10.59688/bufnets.
- Posey, B. (2023). *Real Time Streaming Protocol (RTSP)*. Retrieved from TechTarget: https://www.techtarget.com/searchvirtualdesktop/definition/Real-Time-Streaming-Protocol-RTSP
- M. Maksimović, V. Vujović, V. Milošević, and B. Perišić, "Raspberry Pi as Internet of Things Hardware: Performances and Constraints," Int. Conf. Electr. Electron. Comput. Eng. IcETRAN, 2014.
- "DATASHEET Raspberry Pi 4 Model B." raspberrypi.org, 2019. [Online]. Available: [https://datasheets.raspberrypi.org/rpi4/raspberry-pi-4](https://datasheets.raspberrypi.org/rpi4/raspberry-pi-4-%20datasheet.pdf) [datasheet.pdf.](https://datasheets.raspberrypi.org/rpi4/raspberry-pi-4-%20datasheet.pdf)
- E. Upton, "8GB Raspberry Pi 4 on sale now at \$75," Raspberry Pi Blog, 2020." https://www.raspberrypi.org/blog/8gb- raspberry-pi-4-on-sale-now-at75/
- Čakić, S., Popović, T., Šandi, S., Krčo, S., & Gazivoda, A. (2020). The Use of Tesseract OCR Number Recognition for Food Tracking and Tracing. *24th International Conference on Information Technology (IT)* (pp. 18-22). DOI: 10.1109/IT48810.2020.9070558.
- A. Al-Mahturi and R. Rahim, "Ultrasonic Sensor for Distance Measurement," Prog. Process Tomogr. Instrum. Syst., vol. 24, pp. 9–14, 2016.
- S. Dswilan, Harmadi, and Marzuki, "Flood monitoring system using ultrasonic sensor SN-SR04T and SIM 900A," J. Phys. Conf. Ser., vol. 1876, no. 1, 2021, doi: 10.1088/1742- 6596/1876/1/012003.
- "Barrier Gate Manual." OneTech. [Online]. Available: https://qdigital.mx/content/Barreras/Barreras tradicional/Manual de barrera tradicional- tarjeta 2.0.pdf
- Kho, D. (2023). *Pengertian Relay dan Fungsinya*. Retrieved from teknikelektronika.com: https://teknikelektronika.com/pengertian-relayfungsi-relay/

# **LAMPIRAN**

# **Lampiran 1 Dokumentasi Pelaksanaan Penelitian**

**1.1 Tahap perancangan**

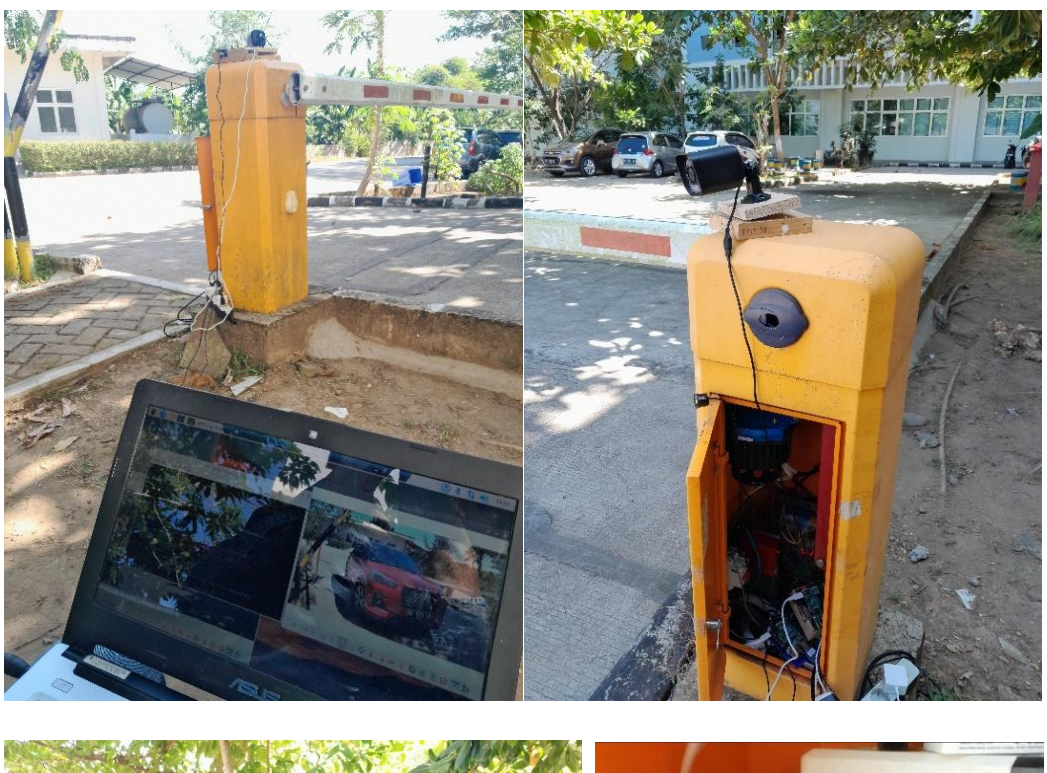

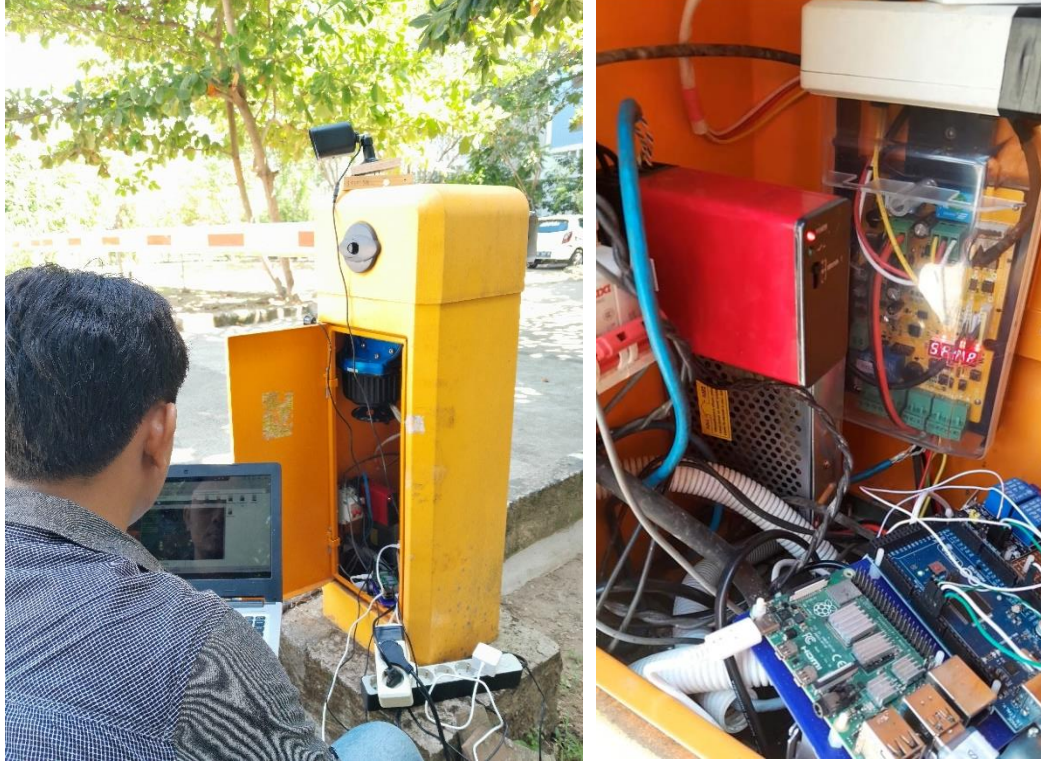

## **. 2 Tahap pengujian**

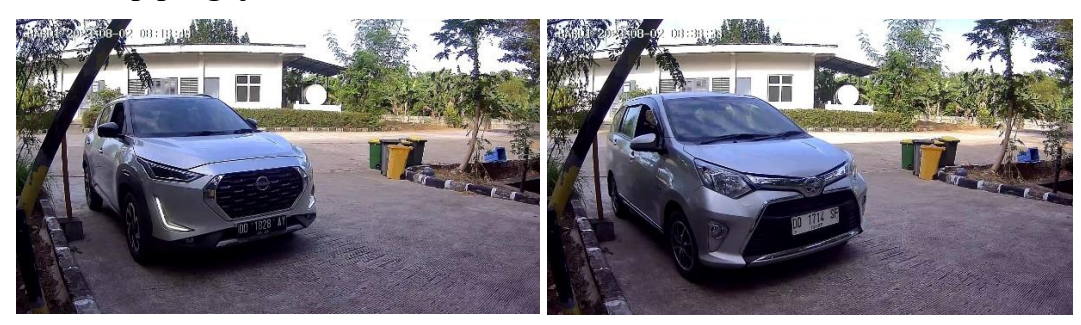

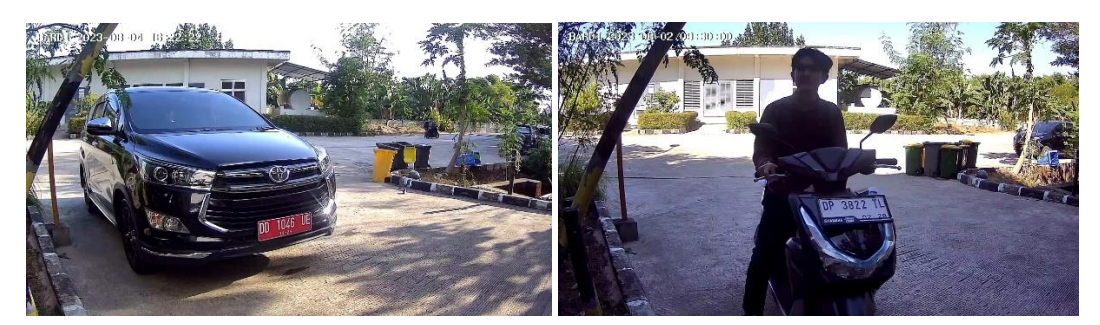

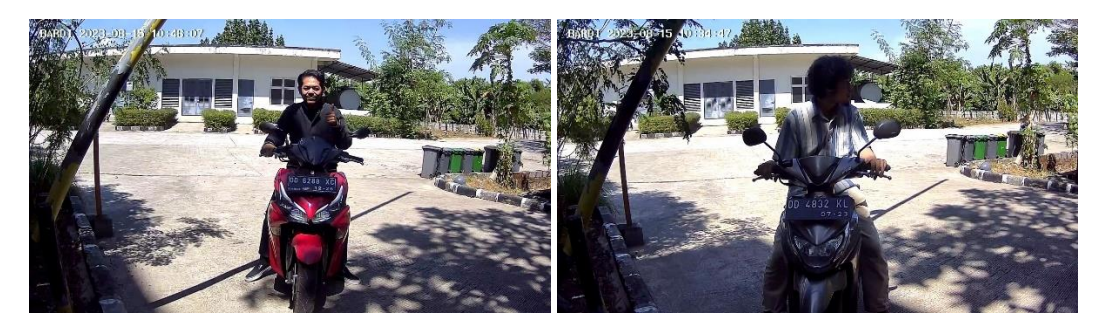

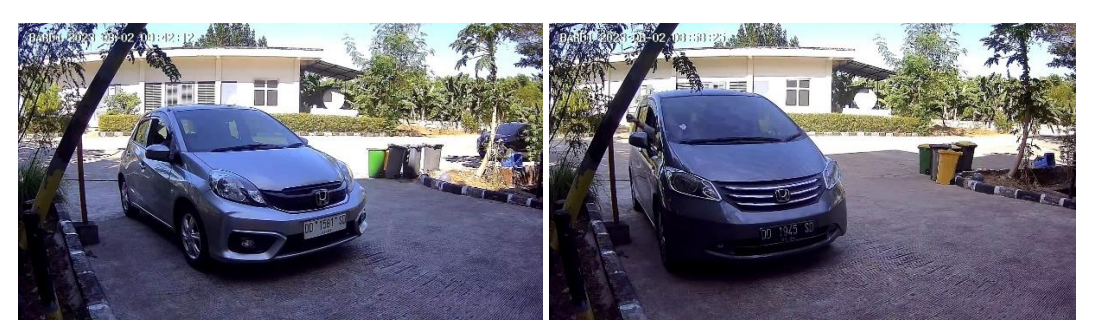

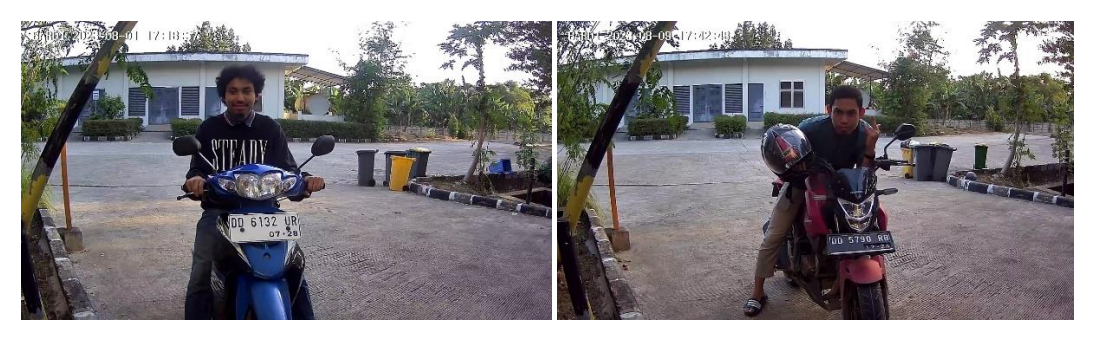

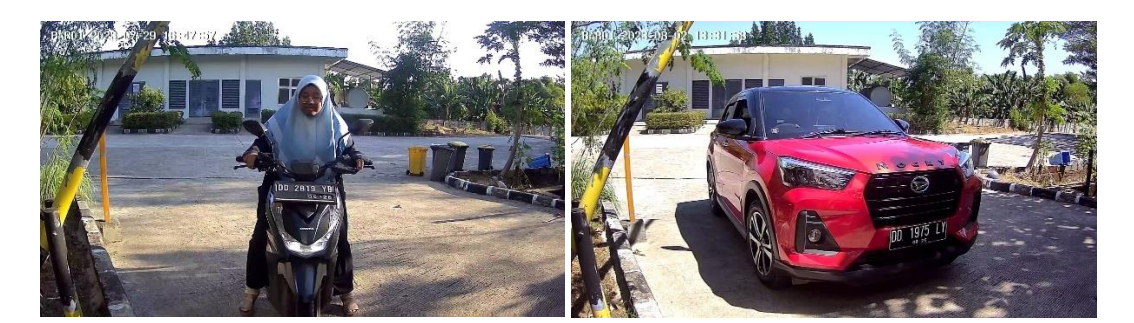

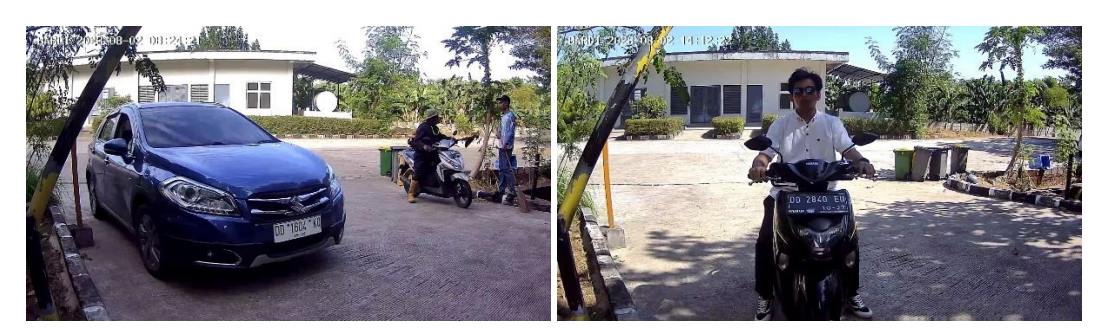

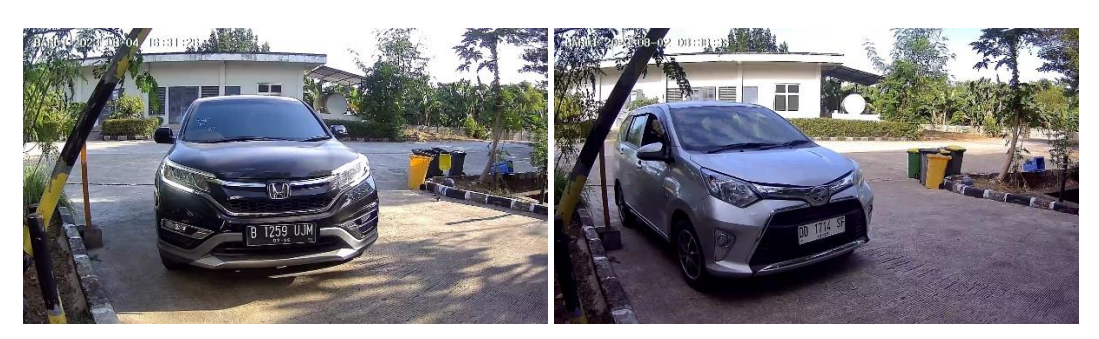

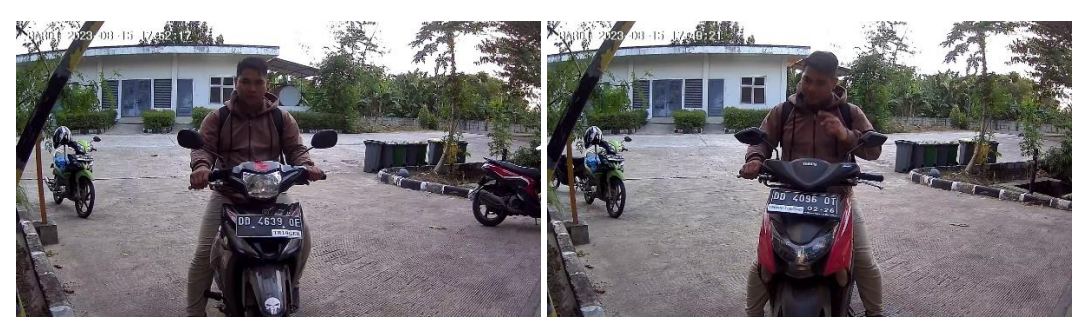

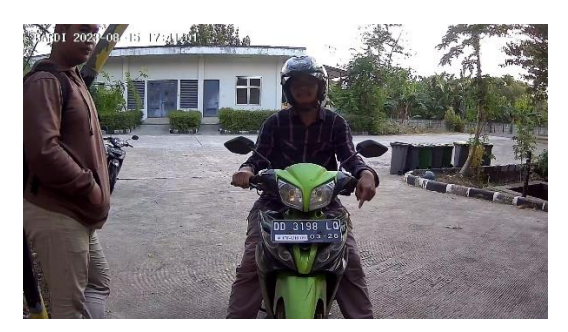

## **Lampiran 2 Kode Pemrograman**

#### **2.1 Program utama untuk menjalankan prototipe**

//g++ -o smartgate smartgate.cpp -I/usr/include/tesseract -L/usr/local/lib -llept -ltesseract -lpigpio -ljsoncpp `pkg-config --libs opencv4` -std=c++11 -I/home/arya/json/include -I/usr/local/include/opencv4

#include <iostream> #include <fstream> #include <string> #include <pigpio.h> #include <unistd.h> #include <nlohmann/json.hpp> #include <chrono> #include <opencv2/opencv.hpp> #include <tesseract/baseapi.h> #include <leptonica/allheaders.h> using json = nlohmann::json; const int RELAY UP = 23; const int RELAY\_DOWN = 24; const int BUZZER = 18; void open\_gate() { std::cout << "Gate is now OPEN." << std::endl; gpioWrite(RELAY\_UP, 0); usleep(2000000); gpioWrite(RELAY\_UP, 1); } void close\_gate() { std::cout << "Gate is now CLOSED." << std::endl; gpioWrite(RELAY\_DOWN, 0); usleep(2000000); gpioWrite(RELAY\_DOWN, 1); } double distance(int GPIO\_TRIGGER, int GPIO\_ECHO) { gpioSetMode(GPIO\_TRIGGER, PI\_OUTPUT); gpioSetMode(GPIO\_ECHO, PI\_INPUT); gpioWrite(GPIO\_TRIGGER, 1);

```
usleep(10);
  gpioWrite(GPIO_TRIGGER, 0);
  double start time = 0.0;
  double stop time = 0.0;
  while (gpioRead(GPIO ECHO) == 0) {
    start_time = time_time();
  }
  while (gpioRead(GPIO_ECHO) == 1) {
    stop_time = time_time();
  }
  double time elapsed = stop time - start time;
  double distance = (time_elapsed * 34300) / 2;
  return distance;
int main() {
  std::cout << "SmartGate starting..." << std::endl;
  const std::string path = "/home/arya/smartgate/detected_chars.txt";
  std::string plate;
  if (gpioInitialise() < 0) {
    std::cerr << "Failed to initialize pigpio library." << std::endl;
    return 1;
  }
  try {
    while (true) {
      float dist entrance = distance(5, 6); // distance for entrance vehicle sensor
      std::cout << "Measured Distance = " << dist_entrance << " cm" << std::endl;
      time_sleep(1);
      if (dist_entrance < 50) {
        cv::VideoCapture 
camera("rtsp://admin:arya2023@192.168.213.148:8554/Streaming/Channels/101");
        cv::Mat frame;
        camera >> frame;
        cv::imwrite("./tmp/cam.jpg", frame);
```
}

auto start = std::chrono::high\_resolution\_clock::now();

```
//system("bash analyse_photo.sh > /dev/null 2>&1");
// Initialize Tesseract OCR
tesseract::TessBaseAPI tesseract;
tesseract.Init(NULL, "eng"); // Specify language data file here
// Load image
Pix *image = pixRead("./tmp/cam.jpg");
if (!image) {
  std::cerr << "Failed to load image." << std::endl;
  return 1;
}
// Convert image to grayscale
Pix *grayscaleImage = pixConvertTo8(image, 0);
if (!grayscaleImage) {
  std::cerr << "Failed to convert image to grayscale." << std::endl;
  pixDestroy(&image);
  return 1;
}
// Set grayscale image for OCR
tesseract.SetImage(grayscaleImage);
// Perform OCR
char *text = tesseract.GetUTF8Text();
if (!text) {
  std::cerr << "Failed to recognize text from image." << std::endl;
  pixDestroy(&grayscaleImage);
  pixDestroy(&image);
  return 1;
}
// Write the recognized text to a file
std::ofstream outputFile("./detected_chars.txt");
if (!outputFile.is_open()) {
  std::cerr << "Failed to open output file." << std::endl;
  delete[] text;
  pixDestroy(&grayscaleImage);
```

```
pixDestroy(&image);
```
return 1;

}

outputFile << text << std::endl;

outputFile.close();

// Clean up

delete[] text;

pixDestroy(&grayscaleImage);

pixDestroy(&image);

tesseract.End();

std::ifstream inputFile("./detected\_chars.txt");

std::ifstream file("./tools/database.json");

json database;

file >> database;

const auto& plates = database["plates"];

```
std::string desiredText;
```
std::string desiredTexts;

std::string line;

```
bool foundDesiredText = false;
```

```
for (const auto& plate : plates) {
```
desiredText = plate["licence"];

desiredTexts = plate["owner"];

inputFile.clear();

inputFile.seekg(0, std::ios::beg);

while (std::getline(inputFile, line)) {

```
if (line.find(desiredText) != std::string::npos) {
```
foundDesiredText = true;

```
break;
```
}

```
}
```
if (foundDesiredText) {

```
break;
```

```
}
```

```
}
       inputFile.close();
       file.close();
       if (foundDesiredText) {
         std::cout << "Plate " << desiredTexts << " accepted" << std::endl;
         open_gate();
         auto end = std::chrono::high_resolution_clock::now();
         std::chrono::duration<double> duration = end - start;
         std::cout << "Execution time: " << duration.count() << " seconds" << std::endl;
       } else {
         std::cout << "Plate rejected" << std::endl;
         close_gate();
         auto end = std::chrono::high_resolution_clock::now();
         std::chrono::duration<double> duration = end - start;
         std::cout << "Execution time: " << duration.count() << " seconds" << std::endl;
         continue;
      } 
    }
    else {
       continue;
    }
    while (true) {
       float dist mid sensor = distance(5, 6);
       time_sleep(1);
       std::cout << "After gate opened: " << dist_mid_sensor << std::endl;
       if (dist_mid_sensor > 200) {
         close_gate();
         break;
       }
    }
  }
}catch (const std::exception& e) {
  std::cerr << "Exception: " << e.what() << std::endl;
```

```
}
gpioTerminate();
std::cout << "SmartGate stopped manually." << std::endl;
return 0;
```
#### **2.2 Program untuk mendeteksi pelat kendaraan**

./clear

}

#echo "Detecting licence plate..."

#echo ""

./plate\_detector

#echo ""

#======

#echo "Cropping detected plate..."

vips im\_extract\_area ./tmp/cam.jpg ./tmp/cropped.jpg \$(cat coords.txt)

## **2.2.1 Program untuk membersihkan hasil pembacaan karakter sementara**

#include <iostream>

#include <fstream>

int main() {

std::ofstream ofs("detected\_chars.txt", std::ofstream::out | std::ofstream::trunc);

return 0;

}

#### **2.2.2 Program untuk melokalisasi bagian pelat kendaraan**

 $g++ -g\$ 

src/detector.cpp src/yolo-fastestv2.cpp\

-o plate\_detector\

```
-I src/headers -I
```
/home/arya/ncnn/build/install/include/ncnn/home/arya/ncnn/build/install/lib/libncnn.a\

`pkg-config --libs --cflags opencv` -fopenmp -ldl

 $g++ -g\$ 

src/ocr.cpp\

-o read\_plate\

-I /home/arya/ncnn/build/install/include/ncnn /home/arya/ncnn/build/install/lib/libncnn.a\

`pkg-config --libs --cflags opencv` -fopenmp -ldl

#### **2.2.2.1 detector.cpp**

```
#include "yolo-fastestv2.h"
```
#include <iostream>

#include <fstream>

using namespace std;

int main()

```
{
```

```
static const char* class_names[] = {
```
"plate"

};

yoloFastestv2 api;

api.loadModel("./models/detect\_sim-opt.param",

"./models/detect\_sim-opt.bin");

```
cv::Mat cvImg = cv::imread("./tmp/cam.jpg");
```
std::vector<TargetBox> boxes;

api.detection(cvImg, boxes);

for (int  $i = 0$ ;  $i <$  boxes.size();  $i++$ ) {

// std::cout<<boxes[i].x1<<" "<<br/>cboxes[i].y1<<" "<<br/>cboxes[i].x2<<" "<<br/>sboxes[i].y2

// <<" "<<br/>boxes[i].score<<" "<<br/>boxes[i].cate<<std::endl;

std::cout<<boxes[i].x1<<" "<<boxes[i].y2<<std::endl;  $x2 <$ " "<<br/>boxes[i].x2<<std::endl;

```
ofstream labelsFile("coords.txt");
```
labelsFile<<br/>boxes[i].x1<<" "<<br/>shoxes[i].y1<<" "<<br/>sboxes[i].x2 - boxes[i].x1<<" "<<br/>sboxes[i].y2 boxes[i].y1;

labelsFile.close();

char text[256];

sprintf(text, "%s %.1f%%", class\_names[boxes[i].cate], boxes[i].score \* 100);

int baseLine = 0;

cv::Size label\_size = cv::getTextSize(text, cv::FONT\_HERSHEY\_SIMPLEX, 0.5, 1, &baseLine);

int  $x = \text{boxes}[i].x1;$ 

int y = boxes[i].y1 - label\_size.height - baseLine;

if  $(y < 0)$ 

 $y = 0;$ 

if (x + label\_size.width > cvImg.cols)

x = cvImg.cols - label\_size.width;

cv::rectangle(cvImg, cv::Rect(cv::Point(x, y), cv::Size(label\_size.width, label\_size.height + baseLine)),

cv::Scalar(255, 255, 255), -1);

cv::putText(cvImg, text, cv::Point(x, y + label\_size.height),

cv::FONT\_HERSHEY\_SIMPLEX, 0.5, cv::Scalar(0, 0, 0));

cv::rectangle (cvImg, cv::Point(boxes[i].x1, boxes[i].y1),

cv::Point(boxes[i].x2, boxes[i].y2), cv::Scalar(255, 255, 0), 2, 2, 0);

}

cv::imwrite("output.png", cvImg);

return 0;

}